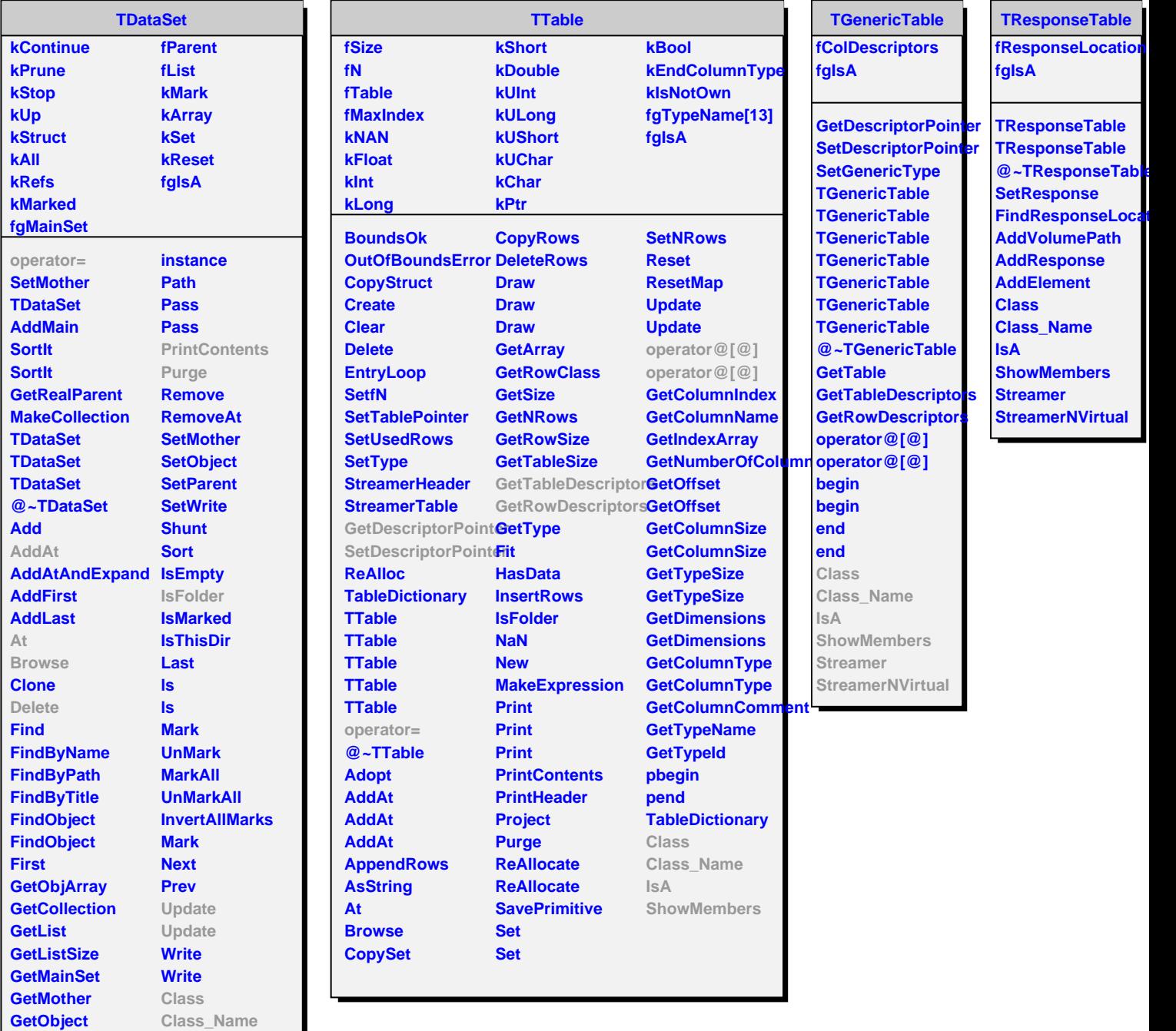

**GetParent HasData Instance**

**IsA**

**ShowMembers**